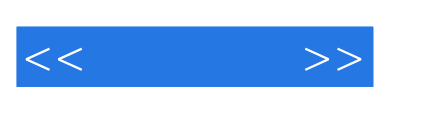

 $<<\qquad \qquad >>% \qquad \qquad >>% \qquad \qquad$ 

- 13 ISBN 9787121114472
- 10 ISBN 712111447X

出版时间:2010-10

 $(2010 \ 10)$ 

页数:436

PDF

更多资源请访问:http://www.tushu007.com

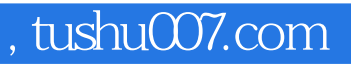

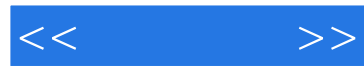

 $3$ 

SQL Server 6.5 SQL Server 2008, 2008, 2009, 2009, 2009, 2009, 2009, 2009, 2009, 2009, 2009, 2009, 201

Transact-SQL SQL Server

Transact-SQL

SQL Server

Transact-SQL<br>SQL Server

Transact-SQL

SQL Server Transact-SQL

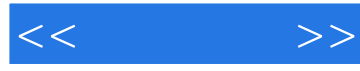

Transact-SQL

 $\begin{tabular}{ll} \textsc{Transact-SQL} \end{tabular} \begin{tabular}{ll} \multicolumn{2}{c}{\textsc{Transact-SQL}} \end{tabular} \end{tabular} \begin{tabular}{ll} \textsc{Transact-SQL} \end{tabular} \end{tabular} \begin{tabular}{ll} \multicolumn{2}{c}{\textsc{Transact-SQL}} \end{tabular} \end{tabular}$ 

Transact-SQL

Transact-SQL<br>SQL Server SQL Server SQL Server 2008 2005  $SQL$  SQL Server  $2008$   $2005$   $200$ 

 $\begin{tabular}{ll} \textsc{Transfer-SQL} \end{tabular} \begin{tabular}{ll} \textsc{Transfer-SQL} \end{tabular} \end{tabular} \begin{tabular}{ll} \textsc{Transfer-SQL} \end{tabular}$ 

Transact-SQL

Transact-SQL

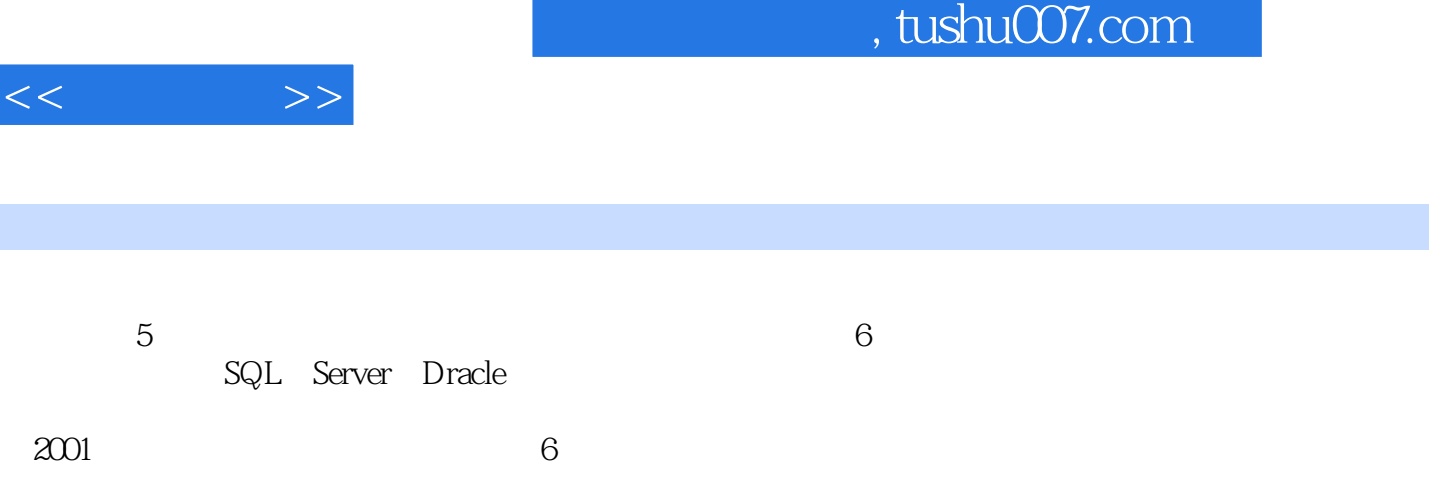

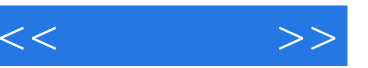

 $\begin{tabular}{l|c|c|c|c} $1$ & Trrrscat-SQ11 & $11.11 & $11.11 & $11.11 & $11.12 & $11.12 & $11.12 & $11.13 & $11.13 & $11.13 & $11.13 & $11.13 & $11.14 & $11.14 & $11.14 & $11.14 & $11.14 & $11.14 & $11.14 & $11.14 & $11.14 & $11.14 & $11.14 & $11.14 & $11.14 & $11.14 & $11.14 & $11.14 & $$ VRITETEXT 501.96 UPDATETEXT 511.10<br>
521.101 ABS 521.102 CEILING 531.103<br>
FLOOR 531.104 RAND 531.105 ROUND 541.11<br>
541.11.1 DB\_ID 541.11.2 DB\_NAME 551.11.3<br>
DATABASEPROPERTYEX 561.11.4 FILEGROUP\_ID 571.11.5<br>
FLEGROUP\_NAME 5 ROUND 541.11 FILE\_ID 601.11.8 FILE\_NAME 611.11.9 FILEPROPERTY 621.11.10  $\begin{tabular}{l|c|c|c|c|c} \hline FIL\_ID & 001.11.8 & FILE\_NAME & 611.11.9 & FILE\_ROPERTY & 621.11.10 \\ & 00EECT-ID & 631.11.1 & 00EECT\_NAME & 641.11.12 \\ & 00EECT-REITYEX & 661.125 & 671.121 & 671.122 & 681.123 & 68 \\ & 681.125 & 691.126 & 691.127 & 69 & 2 \\ & 681.125 & 691.126 & 691.12$ 

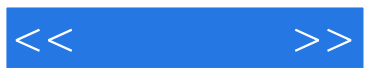

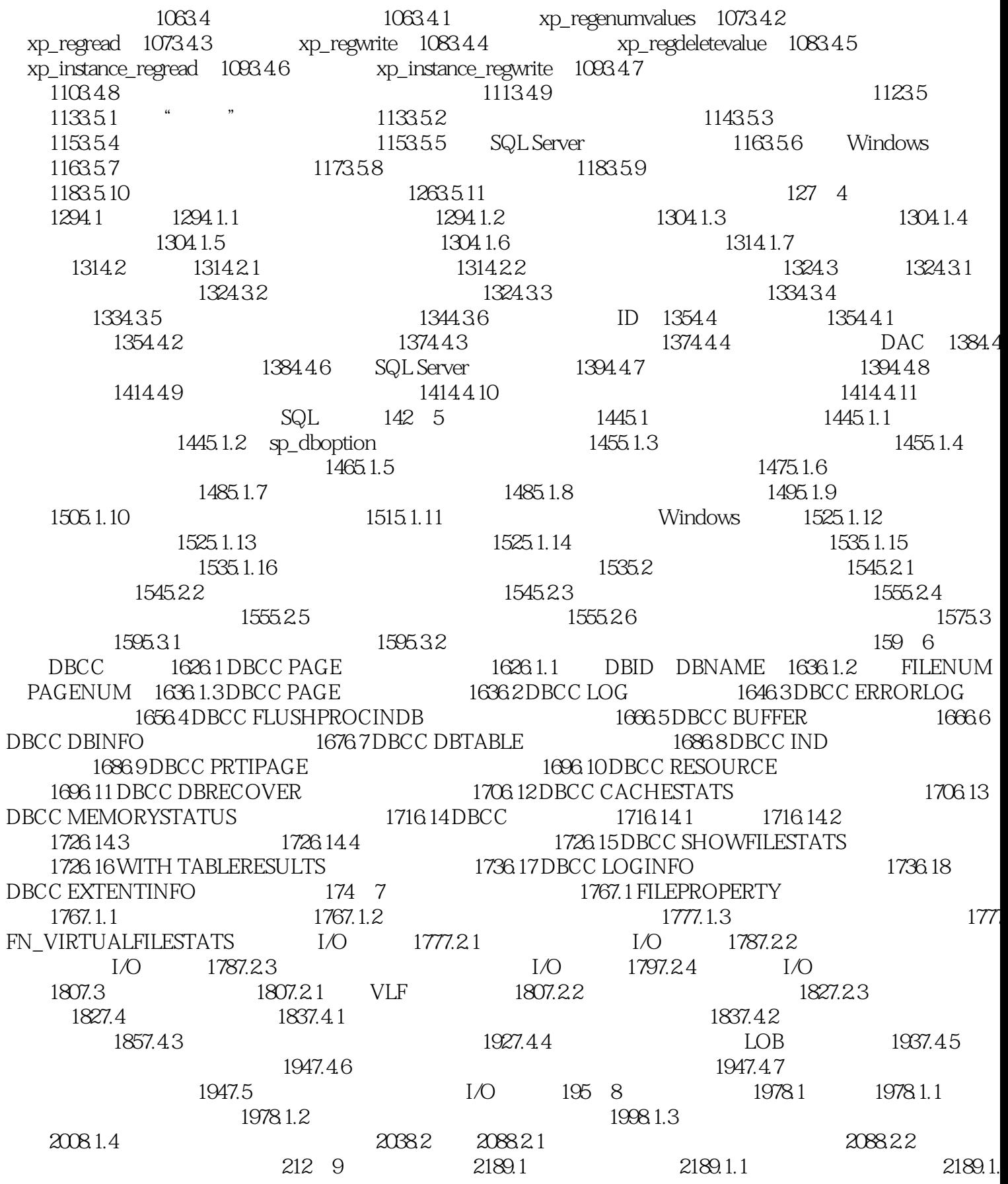

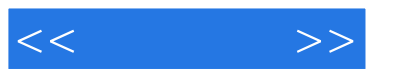

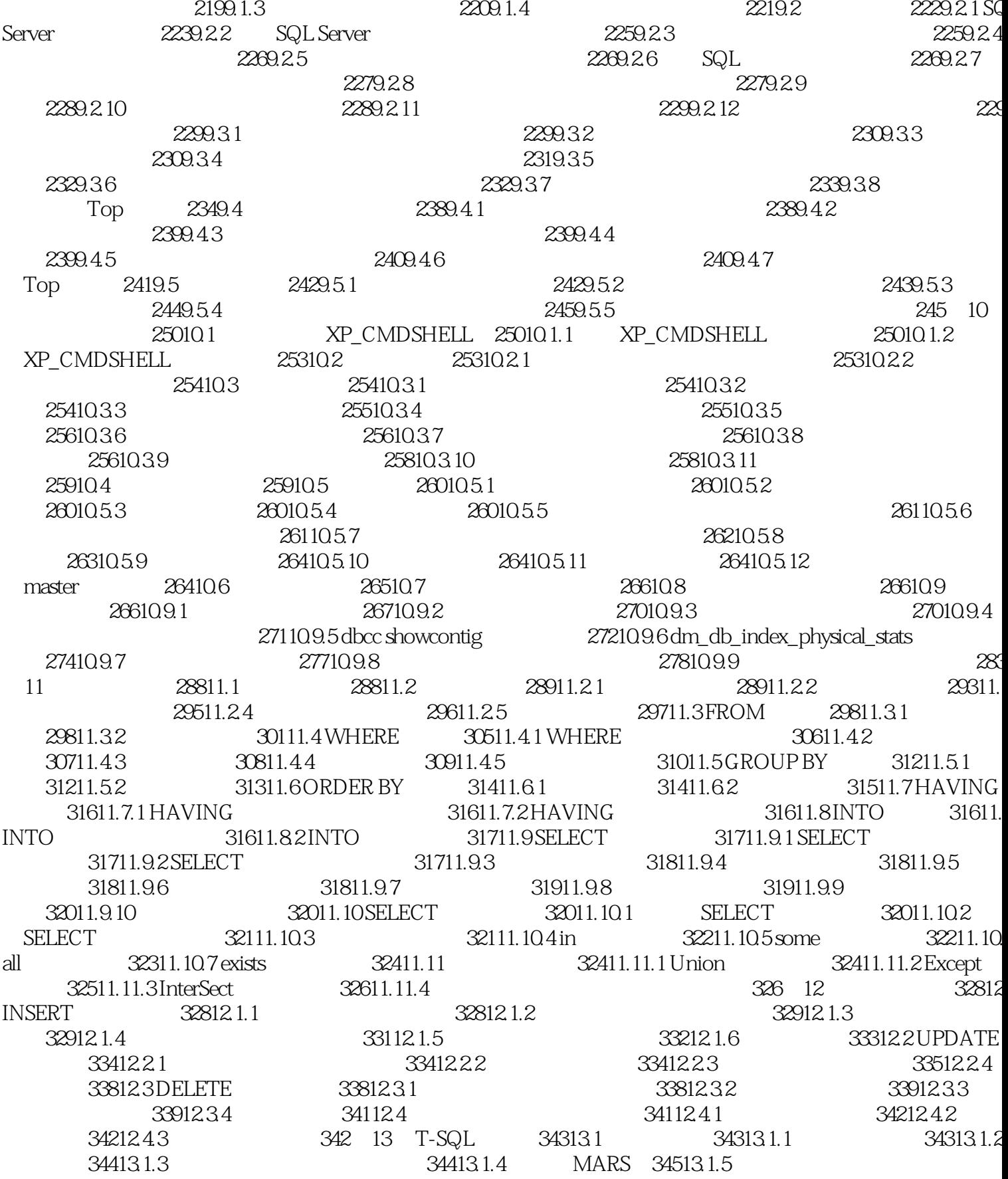

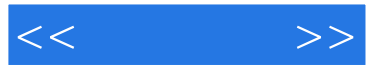

345131.6 34613.2T-SQL 3461321T-SQL 19613<br>3461322T-SQL 3471323T-SQL<br>3481326T-SQL 3491327T<br>351141.1 35 3471324T-SQL 3481325T-SQ 3491327T-SQL 349 14 35114.1 351141.2 35214.2 35314.2.1 3531422 354143SQL SERVER 3551432 3551431 641435<br>571434 3571435<br>GO 359144 3601441 3571436 3561433 3571434 35814.3 35814.38 3601442 36114 3621445 362145 3631451 3611444 36414.5.2 365 15 367 16 3641453SQL Server 3651454 402 17 T-SQL 416

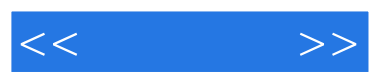

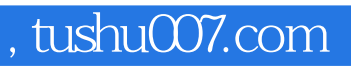

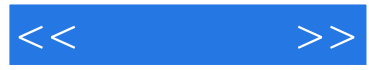

:Transact-SQL<br>10  $10$ 

> SQL Server SQL Server -<br>Transact-SQL

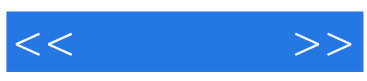

本站所提供下载的PDF图书仅提供预览和简介,请支持正版图书。

更多资源请访问:http://www.tushu007.com